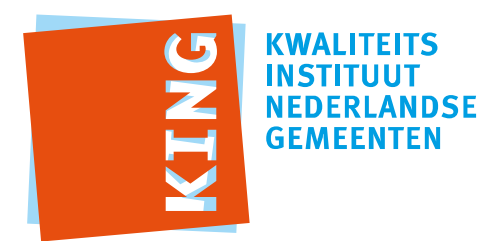

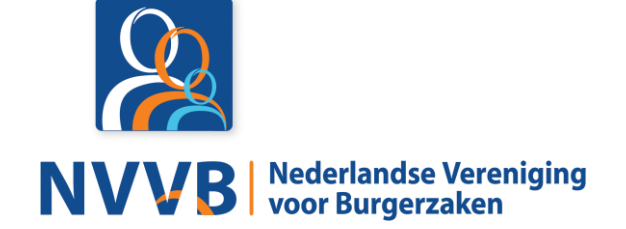

# **Burgerzaken modules - BRP-BZM Leeswijzer**

Versie 5.0.0

Datum 05-02-2018

Definitief

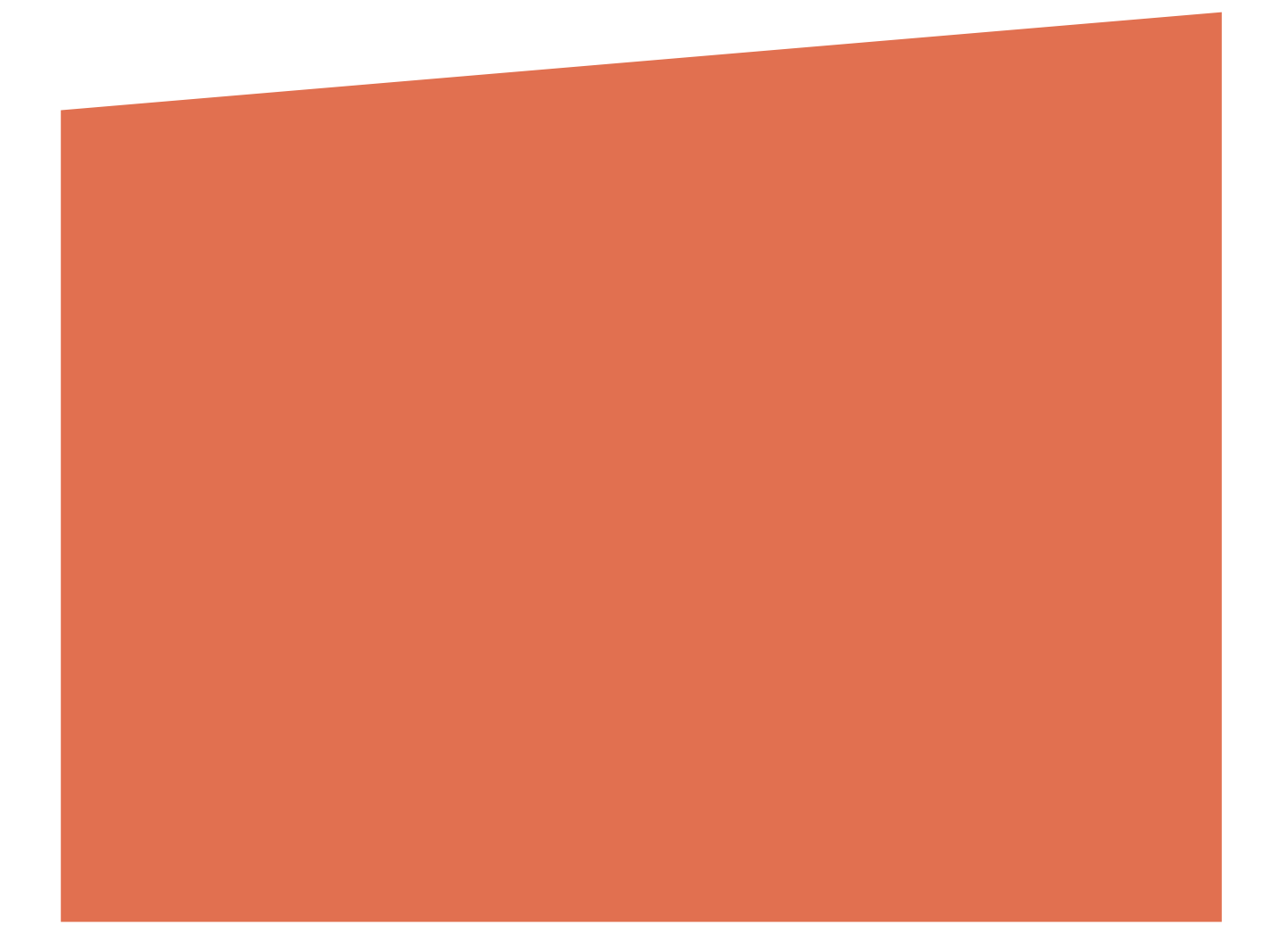

# Versiehistorie

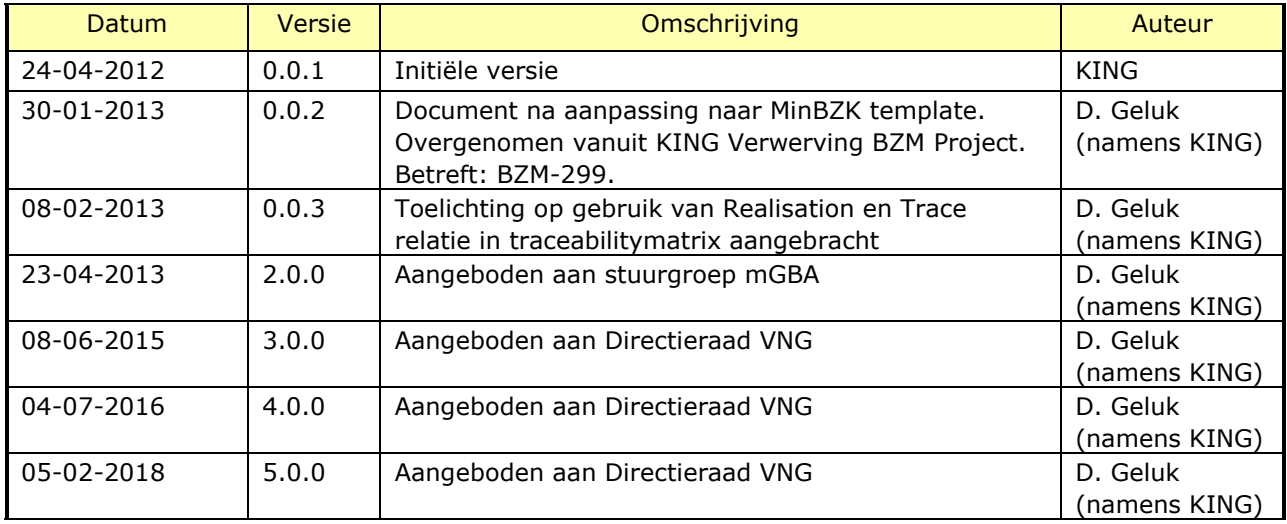

# Reviewhistorie

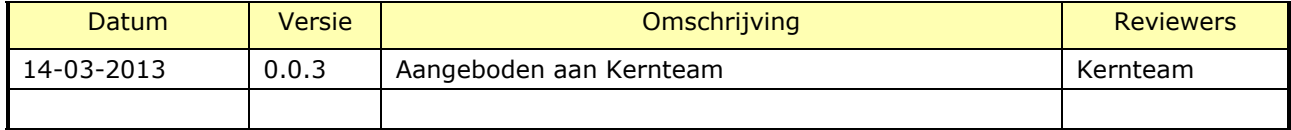

# Inhoudsopgave

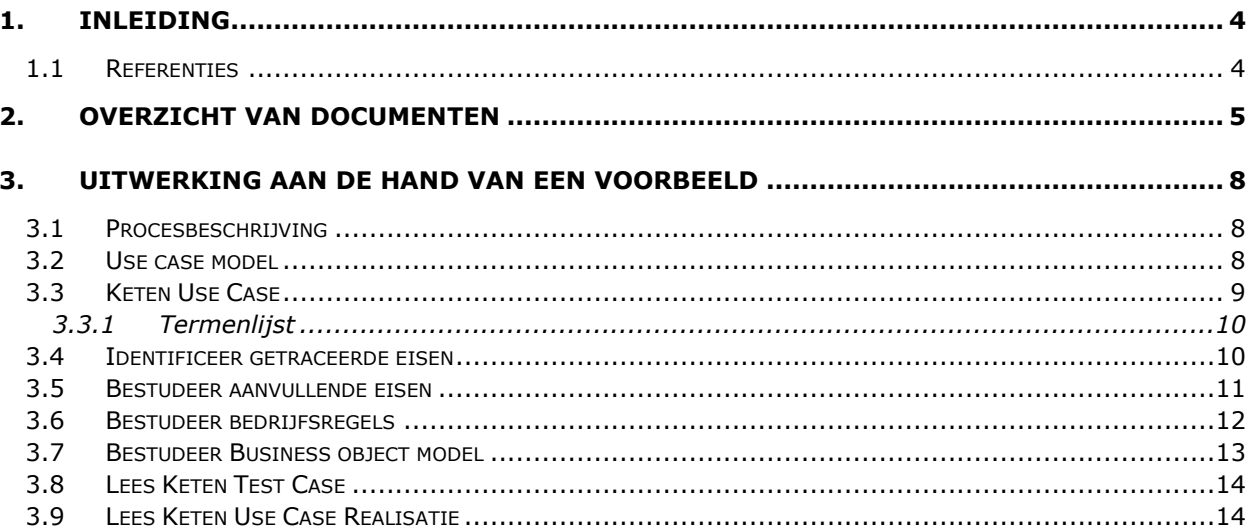

## <span id="page-3-0"></span>1. Inleiding

Dit document dient ter ondersteuning bij het doorgronden van de specificaties en een niet geoefende lezer binnen dit vakgebied een helpende hand te bieden. Het doel van het document is om de verbanden tussen de verschillende opgestelde producten toe te lichten.

In hoofdstuk 2 wordt een stappenplan gepresenteerd welke gebruikt kan worden om een willekeurige use case te implementeren. In hoofdstuk 3 zal als concreet voorbeeld het stappenplan gehanteerd worden om het reguliere verloop van de use case 'KUC052 Registreren inschrijving op grond van aangifte van verblijf en adres' te 'implementeren'.

#### <span id="page-3-1"></span>**1.1 Referenties**

<span id="page-3-12"></span><span id="page-3-11"></span><span id="page-3-9"></span><span id="page-3-8"></span><span id="page-3-7"></span><span id="page-3-6"></span><span id="page-3-5"></span><span id="page-3-4"></span>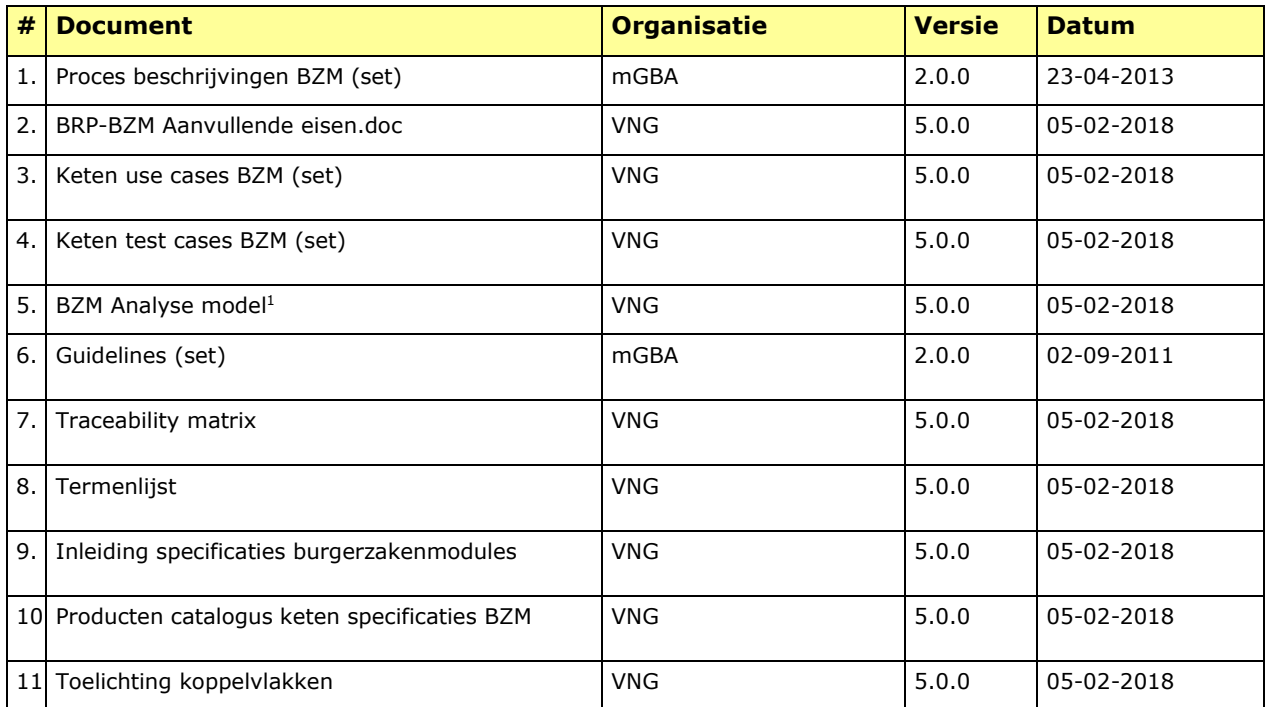

<span id="page-3-10"></span><span id="page-3-3"></span><span id="page-3-2"></span>ł

<sup>1</sup> Het analysemodel is beschikbaar in XMI formaat. Dit formaat kan door verschillende software producten geïmporteerd worden, waarna een browseable model overblijft. Op de site [https://www.gemmaonline.nl](https://www.gemmaonline.nl/index.php/BZM_specificaties) wordt het model ook als volledig navigeerbaar HTML model aangeboden.

# <span id="page-4-0"></span>2. Overzicht van documenten

Onderstaand overzicht, oorspronkelijk opgenomen in de Product catalogus mGBA [\[10\]](#page-3-2), identificeert de verschillende producten die tot stand zijn gekomen in het programma mGBA, en hun onderlinge verband(en).

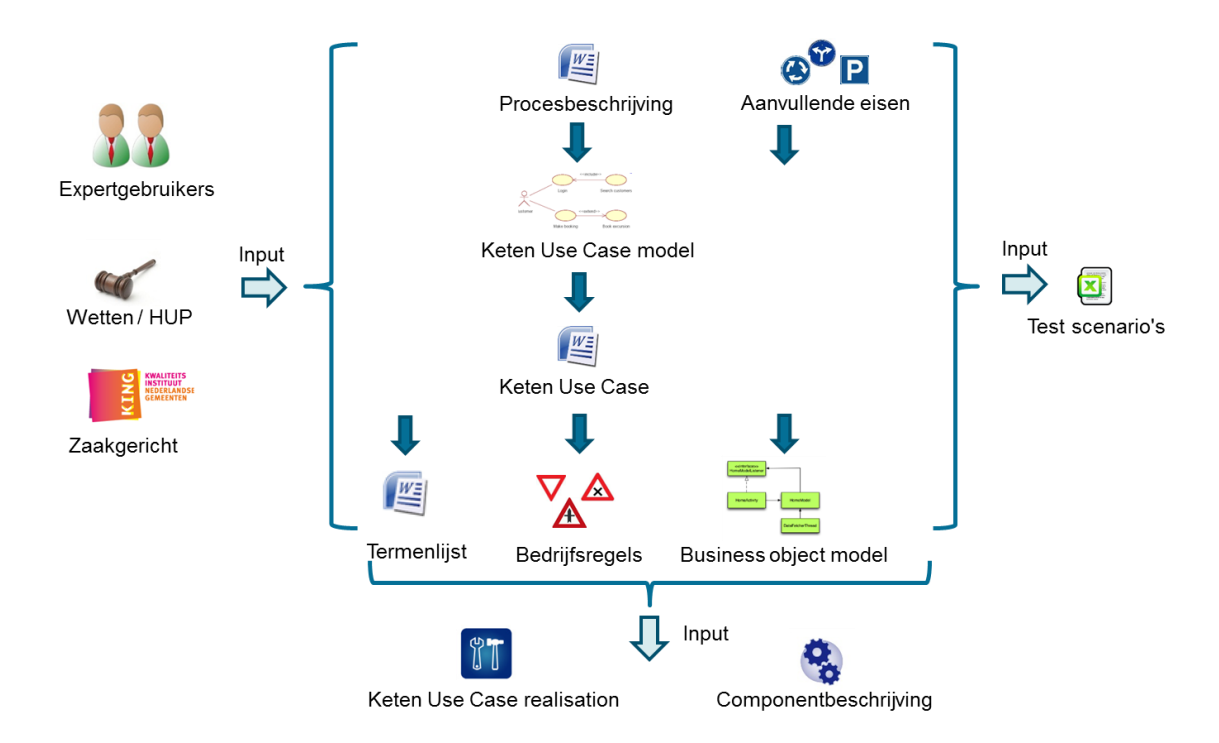

#### **Figuur 1:** overzicht van documenten

Voordat de inhoudelijke stukken gelezen worden, verdient het aanbeveling om kennis te nemen van de volgende documenten:

- a. Neem van te voren kennis de *Inleiding specificaties burgerzakenmodules* [\[9\]](#page-3-3). Dit document heeft tot doel om een globale, inhoudelijke toelichting op de verschillende onderdelen van de specificaties te geven. Het beschrijft de uitgangspunten die gebruikt zijn bij het opstellen van de specificaties en achterliggende ontwerpbeslissingen.
- b. Neem van te voren kennis van de notatiewijze die gebruikt wordt in de Keten Use Case documenten door de *BRP-BZM Use Case Flow Guidelines* [\[6\]](#page-3-4) te lezen.
- c. Neem van te voren kennis van de notatiewijze die gebruikt wordt in de Use Case Realisation documenten door de *BRP-BZM Use Case Realisation Guidelines* [\[6\]](#page-3-4) te lezen.
- d. Neem van te voren kennis van de notatiewijze die gebruikt wordt in de Keten Test Case documenten door de *BRP-BZM Logische Test Case Guidelines* [\[6\]](#page-3-4) te lezen.

Wanneer een use case (flow) geïmplementeerd moet worden, biedt deze figuur de leidraad en vormt de basis voor het stappenplan getoond in [Figuur 2.](#page-5-0)

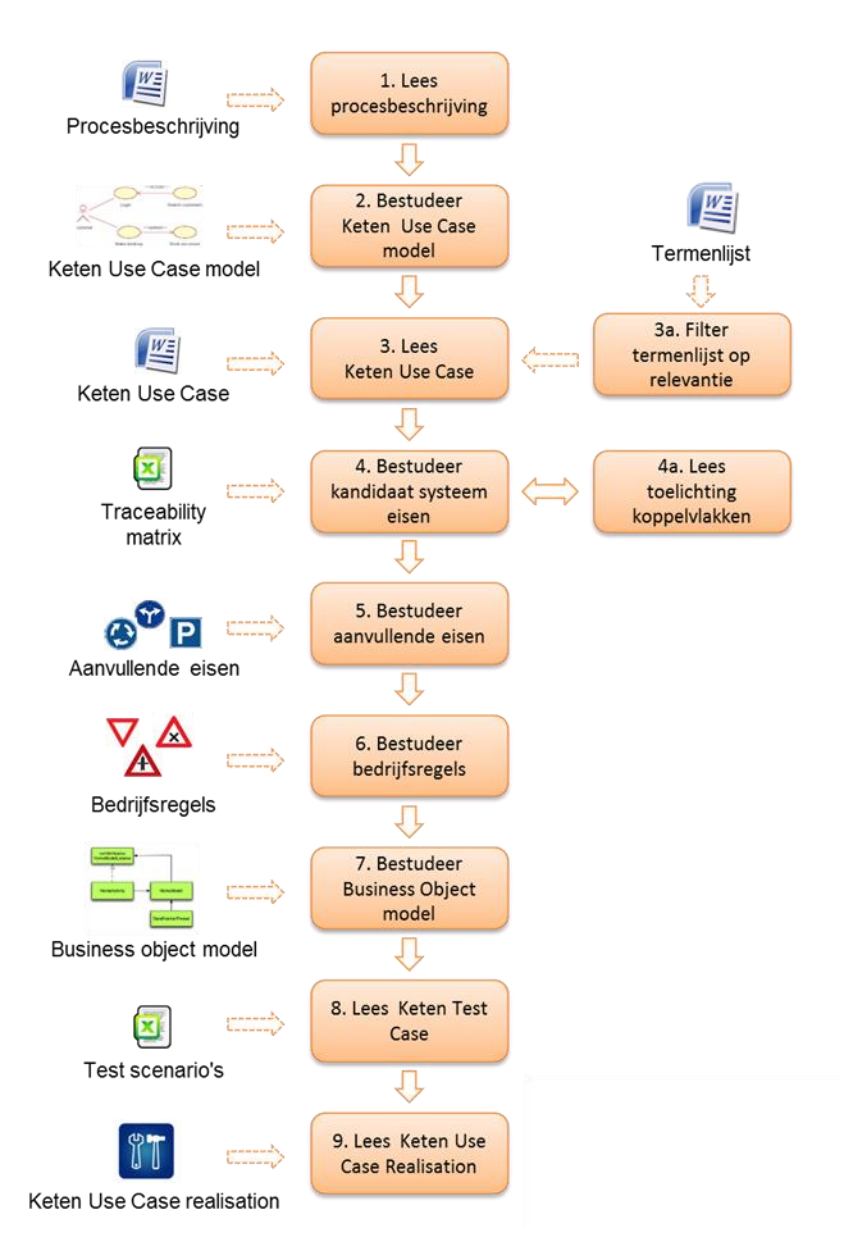

## <span id="page-5-0"></span>**Figuur 2:** stappenplan realisatie

- 1. Lees eerst de betreffende *Procesbeschrijving* [\[1\]](#page-3-5) door om een goed algeheel begrip van het proces te krijgen en de use case (flow) in context te kunnen plaatsen.
- 2. Bestudeer het Keten Use Case model (onderdeel van het *BZM analyse model* [\[5\]](#page-3-6)) om begrip te krijgen hoe verschillende use cases geïdentificeerd zijn en zich verhouden tot de procesbeschrijving.

- 3. Lees vervolgens de *Keten Use Case* [\[3\]](#page-3-7) door. Deze geeft een beschrijving van hoe actoren het systeem gebruiken om een bepaald doel te behalen en wat het systeem daarvoor moet doen.
	- a. De *Termenlijst* [\[8\]](#page-3-8) verduidelijkt begrippen die in de Keten Use Case genoemd worden.
- 4. Na het lezen van het *Bedrijfsproces* [\[1\]](#page-3-5) en de *Keten Use Case* [\[3\]](#page-3-7) dient, eventueel met gebruikmaking van de *Traceability matrix mGBA* [\[7\]](#page-3-9) nagezien te worden welke kandidaat systeemeisen uit het bedrijfsproces aan een use case gekoppeld zijn. Het is aannemelijk dat zijn door de use case gerealiseerd moeten worden.
	- a. In set van kandidaat systeemeisen zijn diverse eisen ten aanzien van koppelvlakken opgenomen. Deze koppelvlakken zijn nader omschreven in het document *Toelichting koppelvlakken* [\[11\]](#page-3-10).
- 5. In de *Aanvullende eisen* [\[2\]](#page-3-11) zijn algemene eisen ten aanzien van bijvoorbeeld gebruikersvriendelijkheid, bruikbaarheid, betrouwbaarheid, etc. opgenomen. Deze zijn niet in de tekst van de use case vermeld, maar zijn in de *Traceability matrix mGBA* [\[7\]](#page-3-9) naar de use cases getraceerd.
- 6. In de Bedrijfsregels (onderdeel van het *BZM analyse model* [\[5\]](#page-3-6)) zijn op de Keten Use Case (flow) van toepassing zijnde bedrijfsregels opgenomen. Bedrijfsregels beschrijven ter voorkoming van ongewenste effecten of het vastleggen van kennis vanuit wetgeving of operatie noodzakelijke beperkingen, algoritmen, triggers en meldingen. Eventueel kan gebruik gemaakt worden van de *Traceability matrix mGBA* [\[7\]](#page-3-9) om vast te stellen met welke bedrijfsregels bij een use case rekening gehouden dient te worden.
- 7. Het Business Object model [onderdeel van *BZM analyse model* [\[5\]](#page-3-6)) is een modelmatige weergave van de concepten die zijn gebruikt om het business domein te begrijpen en legt hun onderlinge samenhang vast. Het vormt tevens een verdieping van de *Termenlijst* [\[8\]](#page-3-8) en de basis voor het vastleggen van *Bedrijfsregels* [\[5\]](#page-3-6).
- 8. Lees de testscenario's die zijn opgenomen de set *Keten Test Cases* [\[4\]](#page-3-12). De reeds beschreven testscenario's vormen een basis voor een formele testset, en kunnen (moeten?) aangevuld worden met aanvullende testscenario's.
- 9. Bestudeer de Keten Use Case Realisation (onderdeel van *BZM Analyse model* [\[5\]](#page-3-6)) voor de use case die geïmplementeerd gaat worden. Deze beschrijft hoe een keten use-case kan worden gerealiseerd in termen van interactie tussen implementatie-elementen (bijvoorbeeld een Burgerzakenmodule en een "centrale" voorziening voor het bijhouden persoonsgegevens (voorheen BRP)). Deze interactie wordt beschreven in UML sequence diagrammen.

# <span id="page-7-0"></span>3. Uitwerking aan de hand van een voorbeeld

Elke BZM module die onderkend is, heeft een uniek nummer gekregen. Dit nummer komt terug in de aanduiding van de Keten Use Cases en Keten Test Cases. Module 5 betreft de Migratie module. Keten Use Cases die voor dit proces zijn opgesteld, zullen de naam 'KUC05x <titel>' dragen. Analoog is de naam voor een Keten Test Case gedefinieerd als 'KTC05x <titel>'. In principe is voor elke Keten Use Case en Keten Test Case opgesteld, die bovendien gelijkluidende titel dragen.

Willen we nu KUC052 – Registreren inschrijving op grond van aangifte verblijf en adres' bestuderen en realiseren, kunnen we dus aan de hand van de titel van de use case afleiden welke procesbeschrijving deze onder valt – in dit geval dus die van Module 5. De procesbeschrijvingen zijn als set van documenten gepubliceerd op Gemma Online [\[1\]](#page-3-5). Als eerst stap tot het realiseren van de use case dient dus het document *Burgerzaken modules - Module 05 (Migratie)* gelezen te worden, gevolgd door het document *KUC052 Registreren inschrijving op grond van aangifte verblijf en adres* uit de set *Keten Use Cases* [\[3\]](#page-3-7).

#### <span id="page-7-1"></span>**3.1 Procesbeschrijving**

Begin met het lezen van het document Burgerzaken modules - Module 05 (Migratie) uit [\[1\]](#page-3-5). Hoofdstuk 1.1 geeft een uitgebreide beschrijving van het proces.

#### <span id="page-7-2"></span>**3.2 Use case model**

Het use case model is terug te vinden in het *Analyse model BZM* [\[5\]](#page-3-6), en wel op de locatie

*Keten > Use Case Model > Use Cases > [module],*

in dit geval dus

*Keten > Use Case Model > Use Cases > 05 Migratie.*

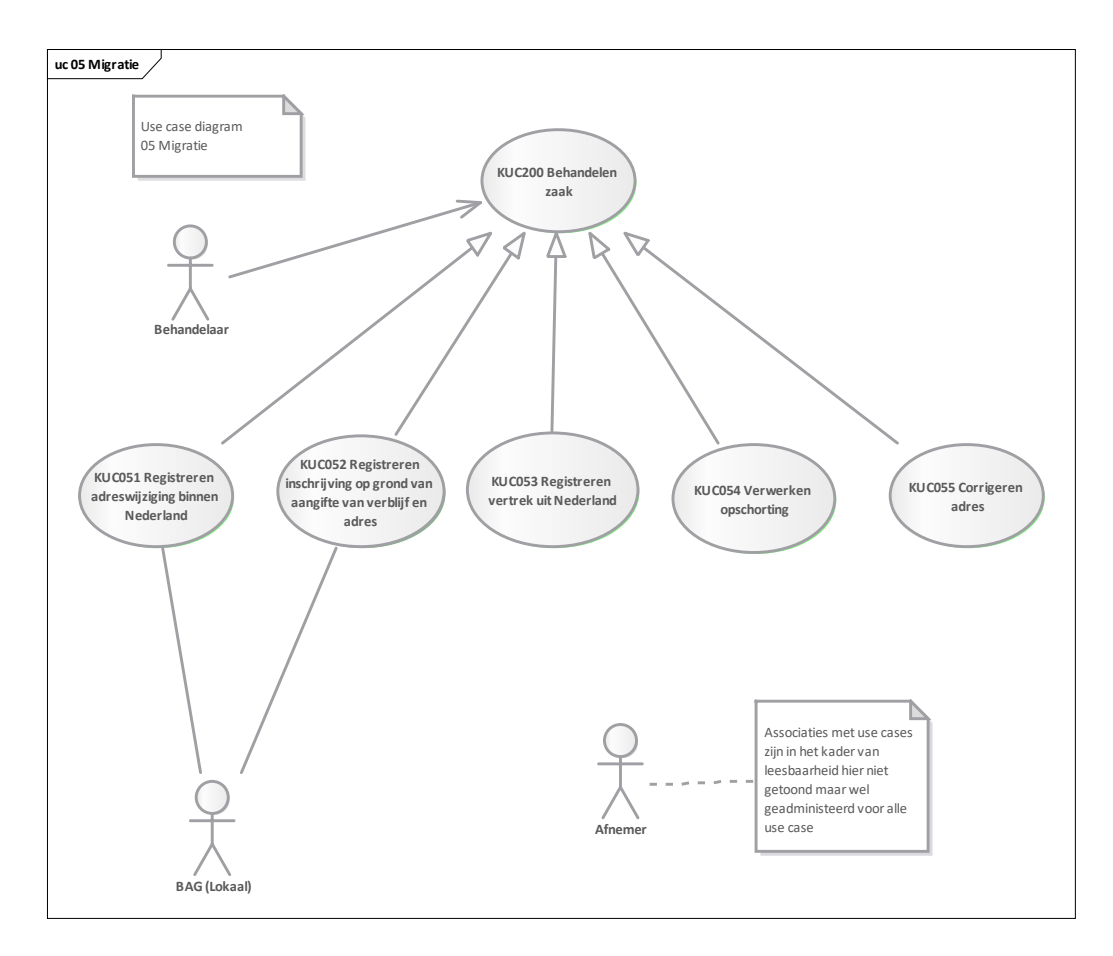

## <span id="page-8-1"></span>**Figuur 3:** Use case model 05 Migratie

[Figuur 3](#page-8-1) toont het deel van het use case model dat betrekking heeft op module 5 Migratie. Hieruit valt te leren dat de use case gedrag overneemt van KUC200 Behandelen zaak. Dit is een overkoepelende use case die het 'zaakgericht werken' beschrijft. Het document *Inleiding specificaties burgerzakenmodules* [\[9\]](#page-3-3) licht toe hoe de Keten Use Cases in relatie tot het zaakgericht werken behandeld moeten worden.

Verder zien we ook dat de actor BAG betrokken is bij de use case.

#### <span id="page-8-0"></span>**3.3 Keten Use Case**

Om de Keten Use Case goed te begrijpen, verdient het aanbeveling om eerst kennis te hebben genomen van het document *BRP*-*BZM Use Case Flow Guidelines* [\[6\]](#page-3-4), welke de specifieke wijze van notatie in de use case flow toelicht.

Het document *KUC052 Registreren inschrijving op grond van aangifte verblijf en adres*  beschrijft het regulieren verloop en alle alternatieve verlopen van de use case. Voor het doel van deze leeswijzer gaat het wat ver om het hele verloop van de use case aan te halen, maar aan de hand van een paar aanhalingen zal deze wel toegelicht worden.

Het reguliere verloop van de use case begint als volgt:

De use case start als op **{start}** [1] de Behandelaar een inschrijving op grond van verblijf en adres wil registreren voor één persoon.

#### **{identificeren aangever}**

1. Behandelaar voert **persoonsidentificerende kenmerken** van **immigrant** in. **{zoeken persoon}**

2. Systeem valideert dat **immigrant** niet in het systeem bekend is.

Hier zijn direct al een aantal interessante zaken te zien:

- [1] is een verwijzing naar het document KUC200 Behandelen zaak een overkoepelende use case die het 'zaakgericht werken' beschrijft. Het document *Inleiding specificaties burgerzakenmodules* [\[9\]](#page-3-3) licht toe hoe de Keten Use Cases in relatie tot het zaakgericht werken behandeld moeten worden.
- Labels worden gebruikt om referentiepunten tussen flows te duiden.
- De vetgedrukte termen in stappen 1 en 2 zijn begrippen die opgenomen zijn in de *Termenlijst* [\[8\]](#page-3-8). Zie verder hoofdstuk [3.3.1.](#page-9-0)

18. Systeem valideert **inschrijving verblijf en adres** en valideert géén **rechtmatig verblijf** (zie BRG-05-03, BRG-05-04, BR-06-04, BR-06-05, BR-06-06, MRG-00-02).

Deze use case stap verwijst naar Bedrijfsregel groepen (BRG-xx-yy), Bedrijfsregels (BR-xx-yy) en Meldingsregelgroepen (MRG-xx-yy). Zie voor verdere uitleg hoofdstuk [3.6.](#page-11-0)

#### <span id="page-9-0"></span>*3.3.1 Termenlijst*

Door in deze lijst te zoeken op 'KUC052' kunnen alle termen inzichtelijk gemaakt worden die voor deze use case relevant zijn.

De relaties tussen termen en KUC's zijn ook inzichtelijk binnen het *BZM analyse model* [\[5\]](#page-3-6) bij zowel de KUC als de individuele termen.

#### <span id="page-9-1"></span>**3.4 Identificeer getraceerde eisen**

In de procesbeschrijving zijn voor elke beschreven processtap kandidaat-systeemeisen en gebruikerswensen benoemd. Zoals in hoofdstuk [2](#page-4-0) is vermeld, wordt in de *Traceability matrix mGBA* [\[7\]](#page-3-9) de relatie gelegd tussen de kandidaat-systeemeisen en gebruikerswensen (gezamenlijk ook wel Features genoemd) enerzijds en de keten use cases anderzijds (*tabblad Features en Aanv Eisen vs KUCs*).

Om een beoogde leverancier meer duidelijkheid te geven over de relatie tussen een feature en een use case is er onderscheid gemaakt tussen het soort relatie wat ligt tussen een use case en een feature:

- 1. Een Realisation relatie
- 2. Een Trace relatie

**Ad 1**: De feature is heel aanwijsbaar door een use case gerealiseerd (hetzij in het use case document, danwel de business rules, domeinmodel of use case realisatie). Het opleveren van de use case zal dus impliciet het realiseren van de feature betekenen.

**Ad 2**: De realisatie van de feature is niet heel duidelijk en kan dus verder door de leverancier ingevuld gaan worden. Het opleveren van de use case is dus geenszins een garantie dat de feature ook daadwerkelijk gerealiseerd is.

Voor de twee groepen is binnen EA het onderscheid inzichtelijk gemaakt door het gebruik van een trace en een realisation relatie. Ook in de traceability matrix is dit onderscheid inzichtelijk gemaakt, door een relatie als T(race) of R(ealisation) aan te merken.

**Actie** : Filter op dit tabblad de kolom van de betreffende use case op 'R' en 'T' (zie bovenstaande toelichting tav de interpretatie van een R of T tracering). **Resultaat** : Het overzicht wordt verkregen (zie [Figuur 4\)](#page-10-1) waarin alle gebruikerswensen en kandidaat-systeemeisen, wanneer de use case gerealiseerd zou worden zoals gespecificeerd, door de use case afgedekt zullen zijn, getoond worden

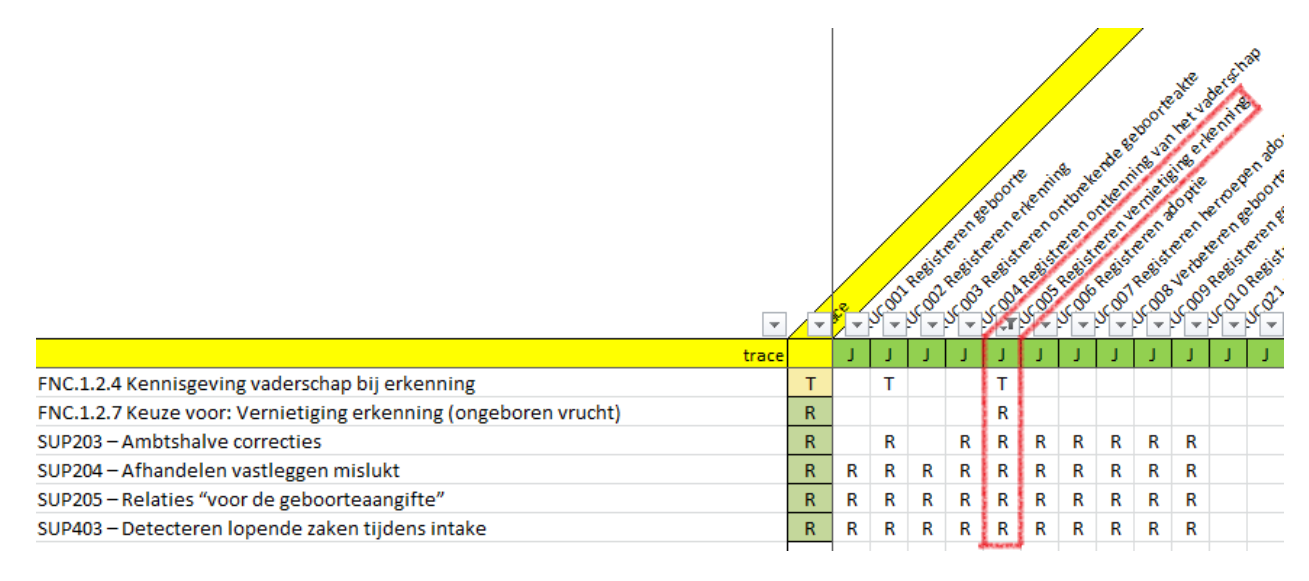

## <span id="page-10-1"></span>**Figuur 4:** KUC052 getraceerde eisen

Deze view zoals die in de traceability matrix getoond wordt, is een afspiegeling van wat in het *BZM Analyse model* [\[5\]](#page-3-6) gedefinieerd is. In het model zijn de eisen gespecificeerd en de relaties naar de use cases gelegd en onderhoudbaar.

Merk op dat een eis in meerdere use cases getraceerd kan worden. Soms kan dit middels een 'R' zijn, andere keren als 'T'. Een eis kan dus een combinatie van 'R' en 'T' traceringen naar verschillende use cases hebben. In dit geval moet per use case bekeken worden in welke mate aan de eis voldaan wordt! Deze situatie wordt in de traceability matrix aangegeven middels een 'J' in de 'trace' kolom (dit is de kolom vóór de eerste use case).

#### <span id="page-10-0"></span>**3.5 Bestudeer aanvullende eisen**

De aanvullende eisen voor deze use case zijn met het filter zoals beschreven in [3.4](#page-9-1) geïdentificeerd, zie [Figuur 4.](#page-10-1) Deze kunnen nageslagen worden in het document *BRP-BZM Aanvullende Eisen* [\[2\]](#page-3-11).

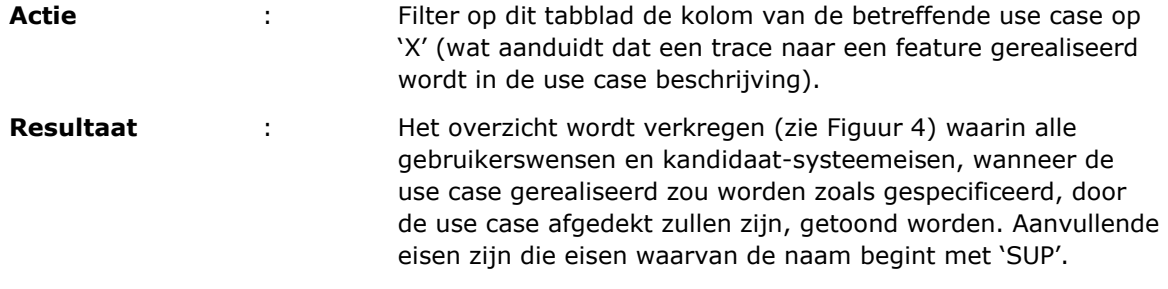

#### <span id="page-11-0"></span>**3.6 Bestudeer bedrijfsregels**

Bedrijfsregels zijn gedefinieerd in het *BZM Analyse Model* [\[5\]](#page-3-6). De relatie tussen Keten Use Cases en Bedrijfsregels is ook in de *Traceability matrix mGBA* [\[7\]](#page-3-9) terug te vinden.

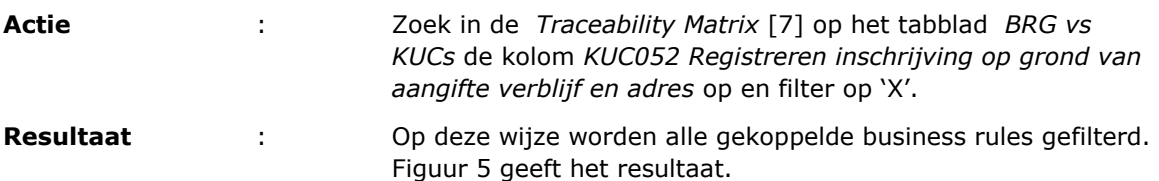

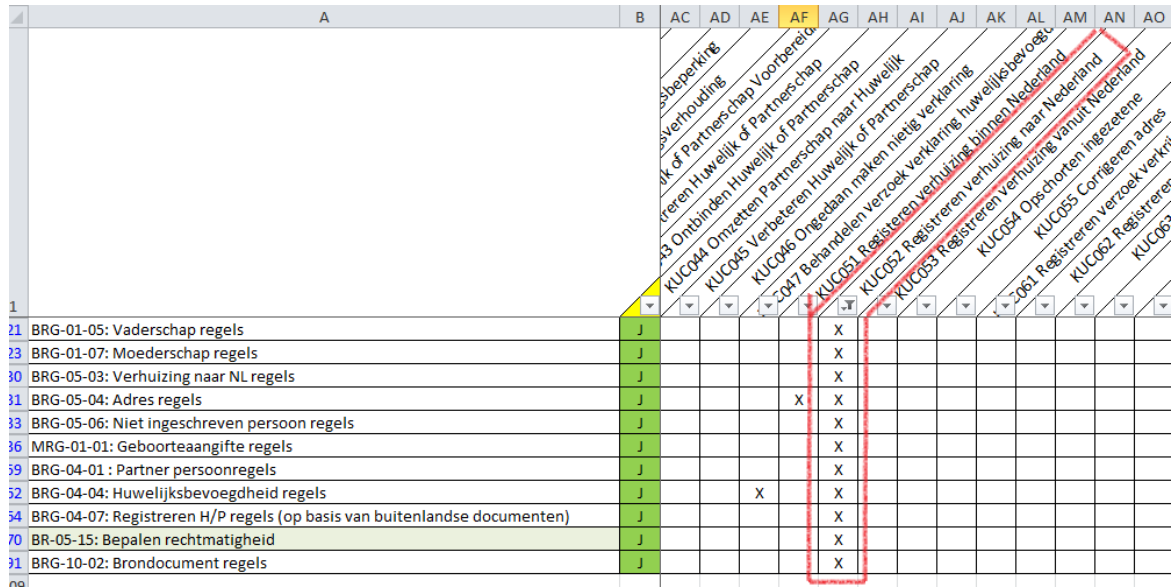

## <span id="page-11-1"></span>**Figuur 5:** Bedrijfsregels (groepen) voor KUC052

Business rules worden soms in groepen verzameld. Ook de relatie tussen business rule groepen en business rules ligt vast in de traceability matrix, en wel op het tabblad *BR vs BRG*.

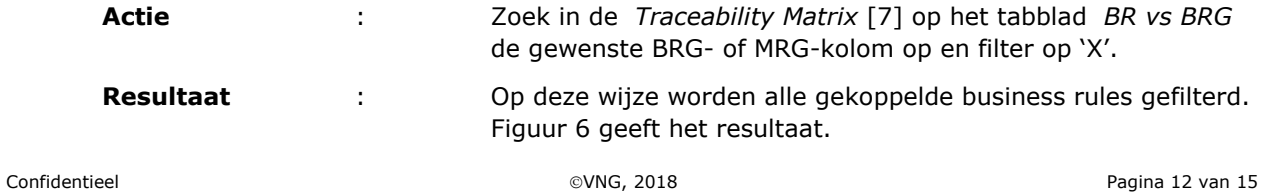

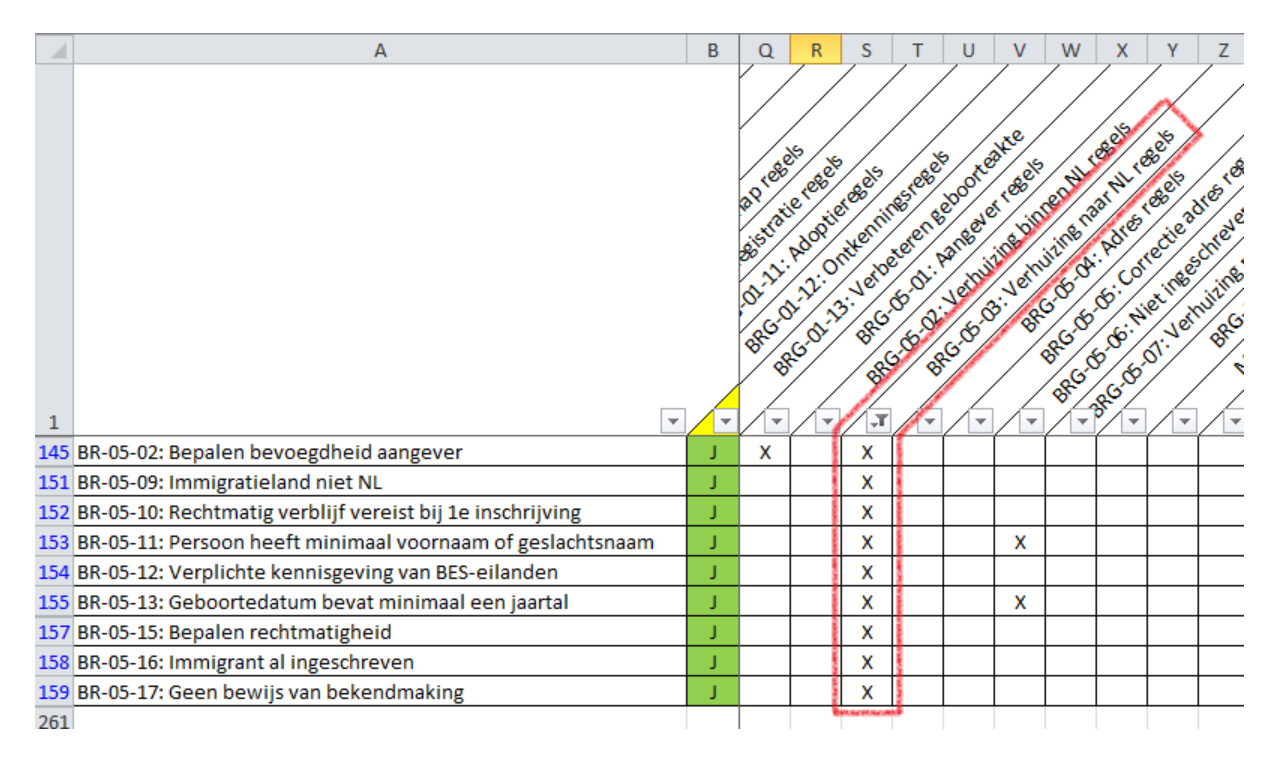

## <span id="page-12-1"></span>**Figuur 6:** Bedrijfsregels in BRG-05-03: Verhuizing naar NL regels

De volledige regels zijn per module beschreven in het *Analyse model BZM* [\[5\]](#page-3-6), onder

*Keten > Requirements Model > Business Rules > [module].*

#### <span id="page-12-0"></span>**3.7 Bestudeer Business object model**

Het Business Object model is uitgewerkt in het *BZM Analyse model* [\[5\]](#page-3-6), en wel op de volgende locatie:

*Keten > Business Object Model > [module] > [use case] > [use case flow].*

Voor het gehanteerde voorbeeld leidt dat tot het volgende pad:

*Keten > Business Object Model > 05 Migratie > KUC052 Registreren inschrijving op grond van aangifte verblijf en adres > BOM: KUC052.1 Registreren inschrijving op grond van aangifte verblijf en adres*

Daar vinden we diagram getoond in [Figuur 7,](#page-13-2) wat helpt de relaties tussen de verschillende objecten te begrijpen.

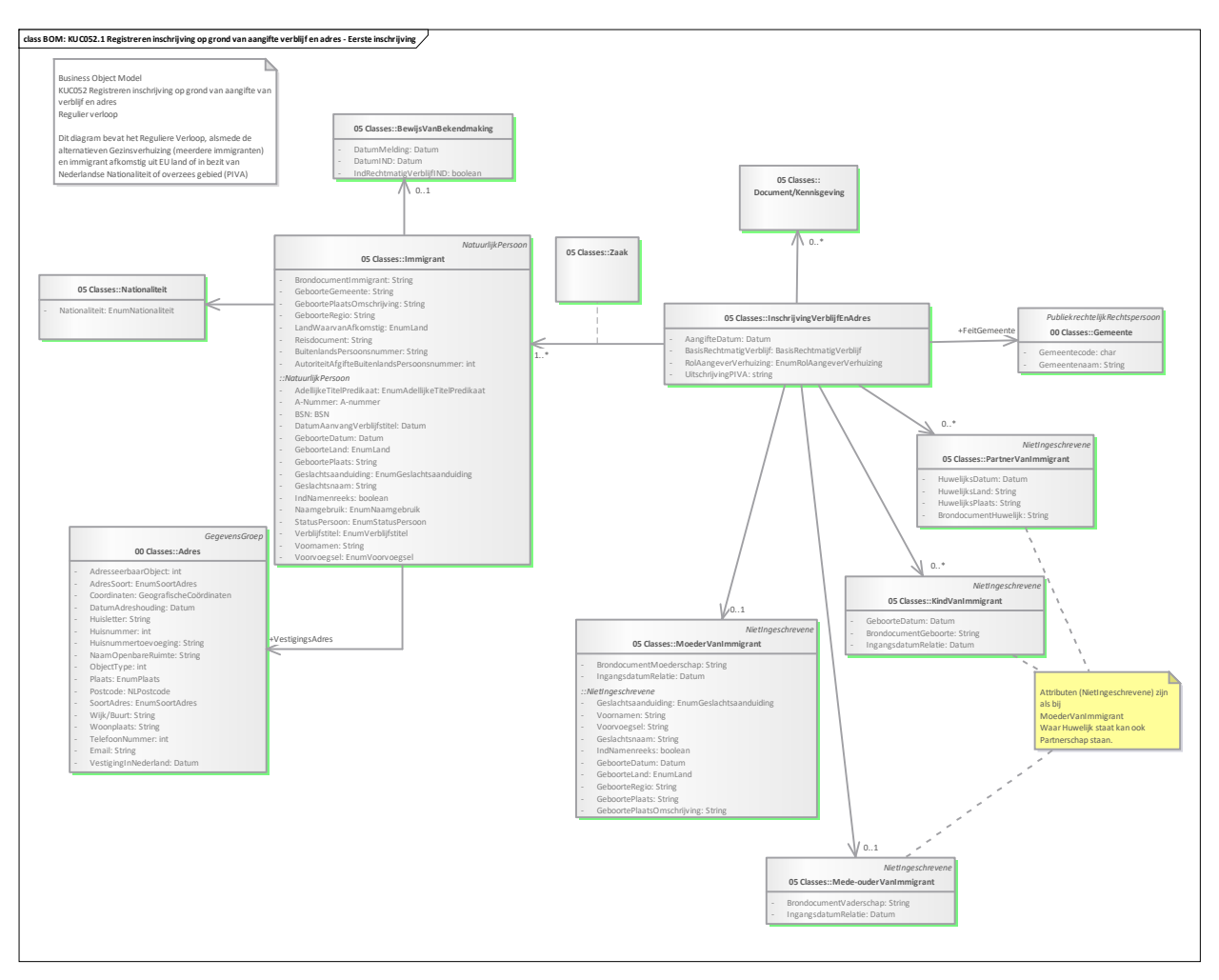

<span id="page-13-2"></span>**Figuur 7:** BOM KUC052.1 Registreren inschrijving op grond van aangifte verblijf en adres

#### <span id="page-13-0"></span>**3.8 Lees Keten Test Case**

De Keten Test Case *KTC052 Registreren inschrijving op grond van aangifte verblijf en adres* toont een test scenario voor de basis flow op tabblad *KTC052.1.BF*. Op de overige tabbladen worden verschillende testscenario's voor alternatieve flows beschreven.

Het test scenario komt voort uit de Keten Use Case, en de stappen die daar staan beschreven komen ook in het test scenario weer terug. Echter, waar in de Keten Use Case de uitstapjes naar KUC200 niet uitgeschreven staan, staan ze in het test scenario wel benoemd. Zo vormt zich dus een volledig te volgen pad vanaf het moment dat een aangever zich meldt bij de balie tot het moment van sluiten en archiveren van de zaak.

#### <span id="page-13-1"></span>**3.9 Lees Keten Use Case Realisatie**

In het *BZM Analyse Model* [\[5\]](#page-3-6) zijn voor (het grootste deel van) de Keten Use Cases de realisaties uitgewerkt:

*Keten > Use Case Model > Use Case Realisations > [use case].*

In dit geval wordt dat dus

*Keten > Use Case Model > Use Case Realisations > KUCR052 Registreren inschrijving op grond van aangifte verblijf en adres.*

Bij het opstellen van de realisaties is gebruik gemaakt van de richtlijnen neergelegd in *BRP-BZM Use Case Realisation Guidelines* [\[6\]](#page-3-4).

De flows van een Keten Use Case worden met gebruikmaking van meerdere sequence diagrammen uitgewerkt. Hier wordt bijvoorbeeld ook duidelijk wanneer de BZM module gebruik maakt van overige gekoppelde systemen (bijv BAG).

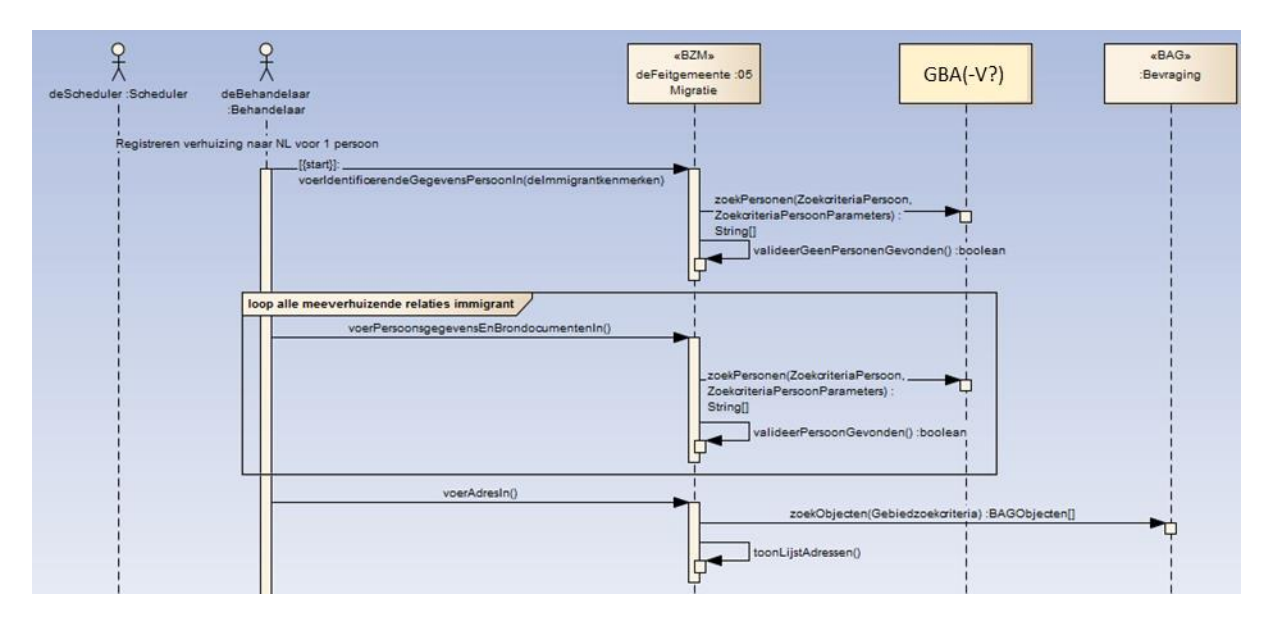

**Figuur 8:** bevraging externe systemen